# **Histoires d'un sportif perfectionniste sous pression**

*31 mars 2022 - Frédéric Zind - AFPy Lyon*

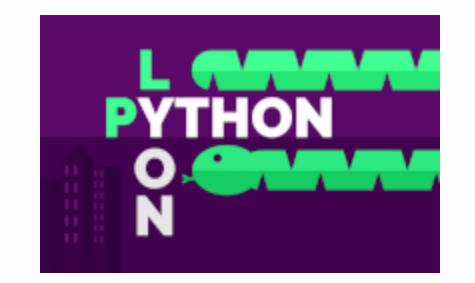

#### Comment garder le contrôle sur les données que je partage avec des services en ligne?

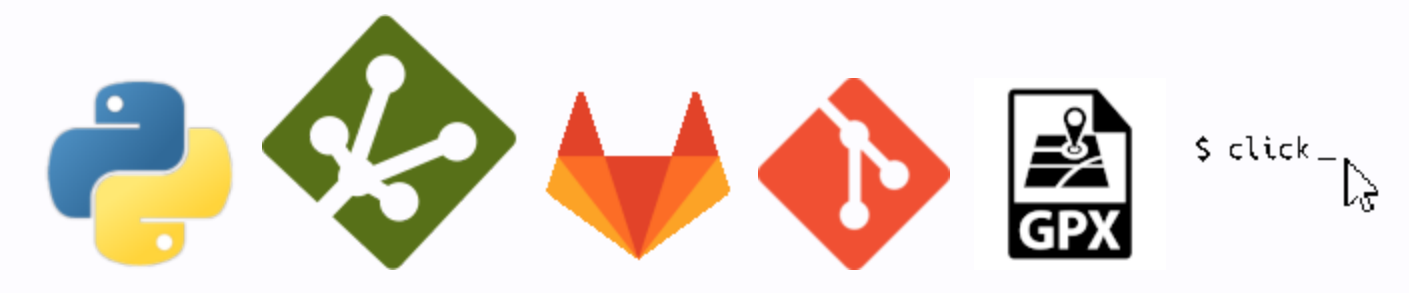

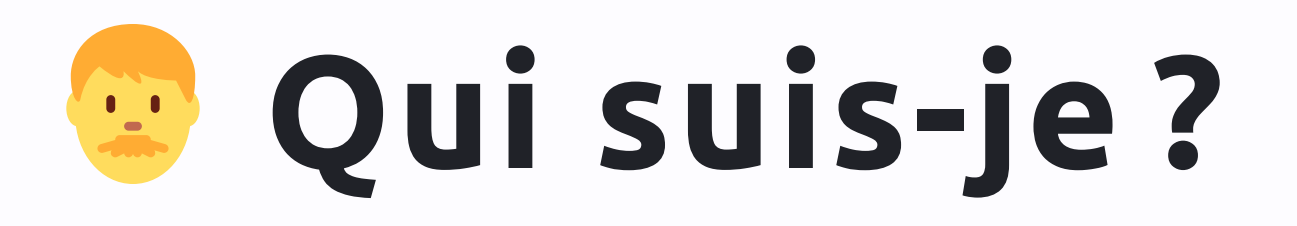

- 2000: technicien en mécanique
- 2018: apprenti charmeur de serpent
- 2019: dev django
- 2020: Soigneur de *pool* ZFS (sys admin)

### **Avertissement**

Projet expérimental en cours de développement

• ...mais je le présente quand même  $\bigoplus$ 

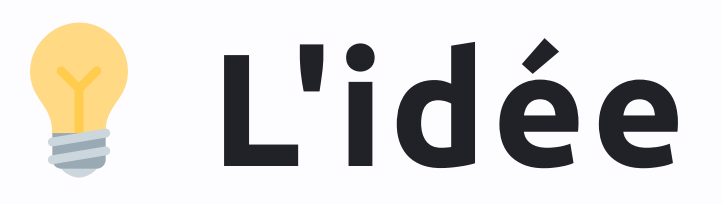

- Données personnelles
- Carnet d'entraînement  $\overline{M}$
- · Covid

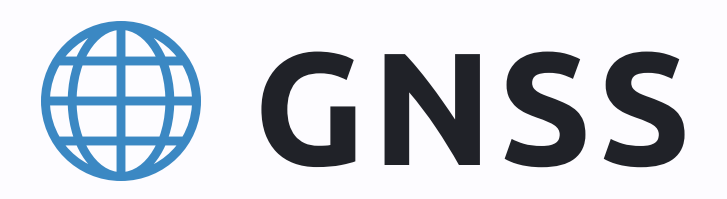

- *Global Navigation Satellite System*
- Géolocalisation et Navigation par un Système de Satellites

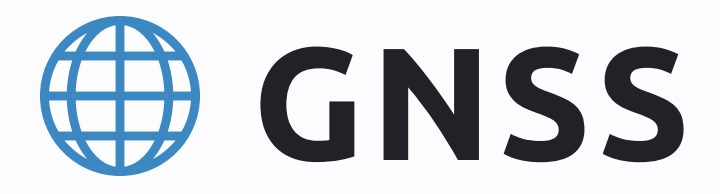

#### GPS / GLONASS / Beidou / Compass / Galileo / IRNS / SQZSS

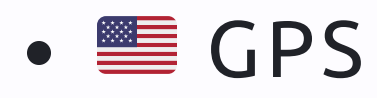

- **CLONASS**
- **Beidou**
- **Compass**
- Galileo
- $\bullet$   $\bullet$  IRNS
- $\bullet$  SQZSS

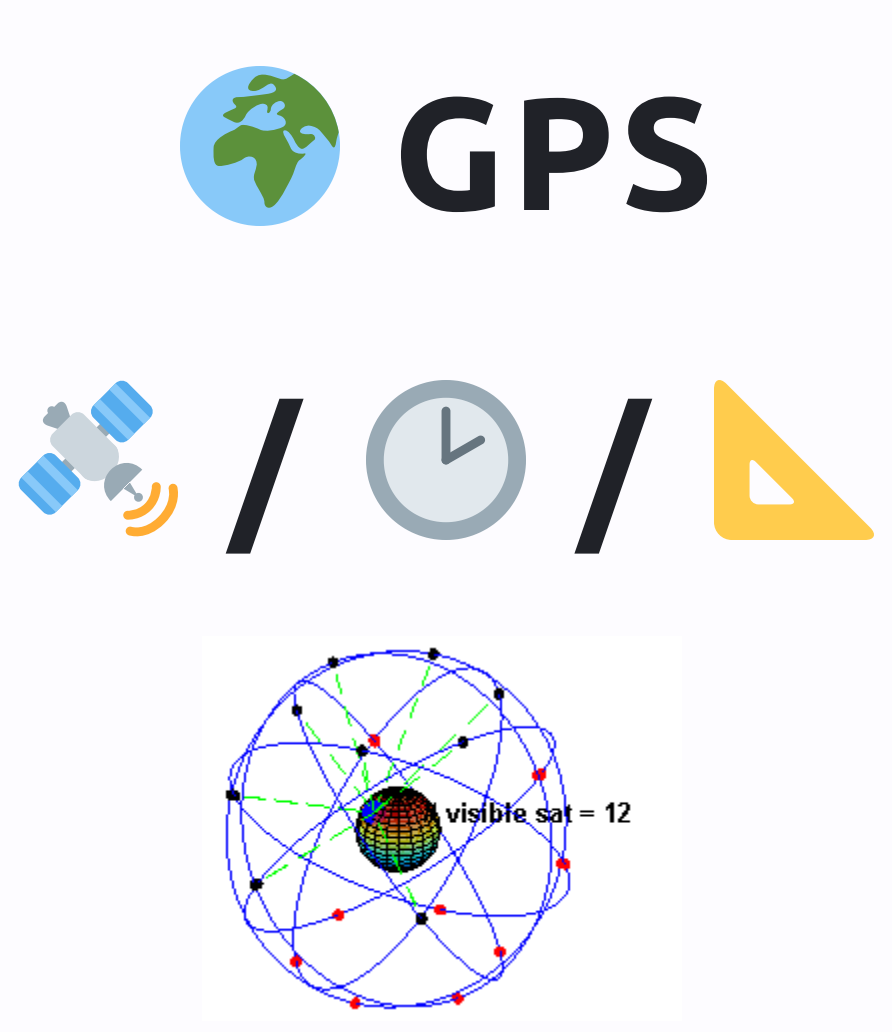

### **GPX**

```
<?xml version="1.0" encoding="UTF-8" standalone="no" ?>
<gpx xmlns="http://www.topografix.com/GPX/1/1" creator="byHand" version="1.1"
   xmlns:xsi="http://www.w3.org/2001/XMLSchema-instance"
   xsi:schemaLocation="http://www.topografix.com/GPX/1/1 http://www.topografix.com/GPX/1/1/gpx.xsd">
```

```
<wpt lat="39.921055008" lon="3.054223107">
    <ele>12.863281</ele>
    <time>2005-05-16T11:49:06Z</time>
    <name>Cala Sant Vicenç - Mallorca</name>
    <sym>City</sym>
  \langle/wpt\rangle\langle gpx>
```
### **GPX**

- GPS eXchange Format
- basé sur XML
- format ouvert
- *waypoints*, *routes* et *tracks*
- www.topografix.com/gpx.asp

## **Données personnelles**

- Directes
	- géolocalisés: Où, quand, combien de temps, vitesse, etc.
	- santé: fréquence cardiaque, cadence de pédalage sociale: avec qui?
- Indirectes
	- heure de connexion (ponctuelle / en direct)
	- habitude d'entrainemen/déplacement
	- $\circ$  lieu(x) d'habitation(s)

#### Fonctionnalités

- Créer un activité
- Calculer les caractéristiques d'un fichier GPX s'en servir pour créer une activité
- *Nettoyer* une trace GPX, avant de l'envoyer  $\circ$  supprimer début / fin /arrêt(s) changer l'heure de départ
- Traiter des lots de fichier

## **Talk is cheap. Show me the code.**

<https://lab.frogg.it/fcode/geostrapy>

## **Les dépendances**

- [gpxpy](https://github.com/tkrajina/gpxpy/#readme) : traitement donnée GPX
	- lxml / minidom
	- unittest
- [strava-cli](https://github.com/bwilczynski/strava-cli#readme) : Une CLI pour l'API Strava
	- requests
	- o click
	- o pas de tests

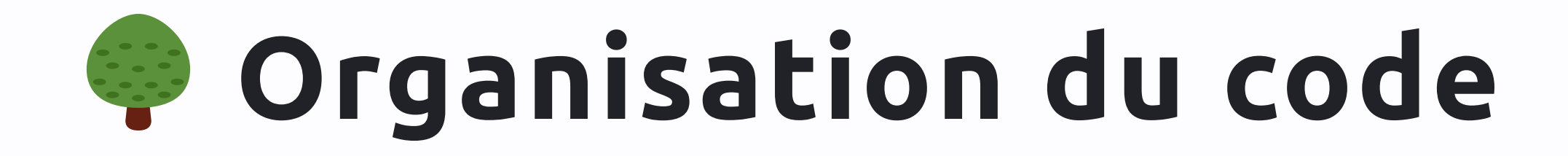

user@laptop  $\sim$ /git/geostrapy % tree cli - api.py - commands.py gpx.py main.py docs **LAST PITCHME.md** Makefile **README.md** requirements-dev.txt requirements.txt setup.cfg

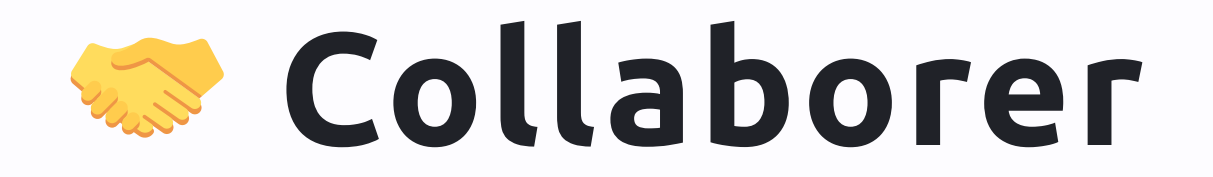

- · Wakefile
- · *Les hook* git

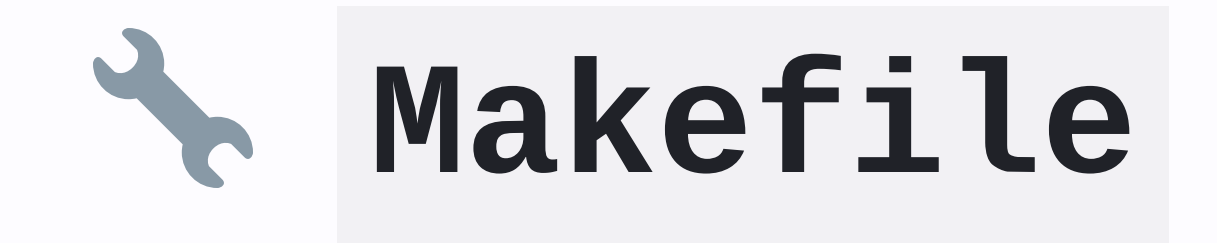

user@laptop  $\sim$ /git/geostrapy % make help help Print help on Makefile open\_all Open all projects files pre\_commit Run the pre-commit hook clean Remove files not tracked in source control lint Lint code

# U Les hook git

user@laptop ~/git/geostrapy % cat .git/hooks/pre-commit make -- no-print-directory lint

# U Les hook git

user@laptop  $\sim$ /git/geostrapy % git ci  $\sim$ /.venvs/geostrapy/bin/black --check --quiet cli/\*.py ~/.venvs/geostrapy/bin/flake8 --config=setup.cfg ~/.venvs/geostrapy/bin/pydocstyle  $\sim$ /.venvs/geostrapy/bin/pylint --rcfile=setup.cfg cli/\*.py [pitchme a8eecca] 77 WIP: Fix page skip missing 1 file changed, 3 insertions(+)

# **Questions , remarques, réclamations, etc.**

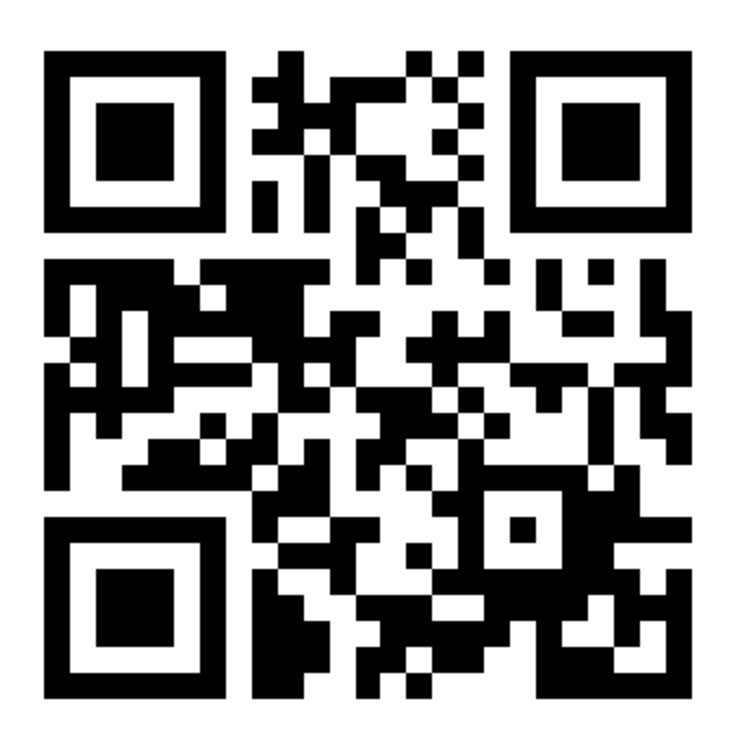

[http://pro.zind.fr](http://pro.zind.fr/)